# **Haftreibung und Gleitreibung**

Wenn Sie versuchen, eine schwere Box auf dem Boden zu verschieben, könnte sich dies als sehr anstrengend erweisen. *Haftreibung* heißt die Kraft, die Ihrer Kraft auf die Box entgegenwirkt. Drücken Sie nur leicht horizontal dagegen, ist die Haftreibungskraft ebenfalls klein und wirkt genau entgegengesetzt zu der von Ihnen ausgeübten Kraft. Drücken Sie fester, steigt die Reibungskraft an, um sich dem Betrag der von Ihnen ausgeübten Kraft anzupassen. Es gibt eine Grenze für den Betrag der Reibungskraft, deshalb könnten Sie eine größere Kraft als die maximale Reibungskraft ausüben und die Box würde sich in Bewegung setzen. Die Haftreibung *FHaft* wird mit der Ungleichung  $F_{H\alpha\hat{n}} \leq \mu H N$  beschrieben, in der  $\mu$  den Haftreibungskoeffizienten darstellt und *N* die Normalkraft, die von einer Oberfläche auf ein Objekt ausgeübt wird. Die Normalkraft wird definiert als die senkrechte Komponente der Kraft, die von der Oberfläche ausgeübt wird. In diesem Fall entspricht die Normalkraft dem Gewicht des Objekts.

Sobald die Box zu Gleiten beginnt, dürfen Sie nicht aufhören, eine Kraft auszuüben, um das Objekt in Bewegung zu halten. Ansonsten wird die Reibung es verlangsamen und wieder anhalten. Die Reibung, die auf die Box während der Bewegung wirkt, wird *Gleitreibung* genannt. Um die Box mit einer konstanten Geschwindigkeit gleiten zu lassen, muss eine zur Gleitreibung äquivalente Kraft aufgewendet werden. Sowohl die Haft- als auch die Gleitreibung hängen von der Oberfläche der Box und des Untergrundes ab und wie stark Box und Untergrund zusammengepresst werden. Wir beschreiben die Gleitreibung mit  $F_{Gleit} = \mu_G N$ , wobei  $\mu_G$  der Gleitreibungskoeffizient ist.

In diesem Experiment werden Sie mithilfe eines Kraftsensors die Haft- und die Gleitreibung auf einen Holzblock untersuchen. Außerdem werden Sie mithilfe eines Bewegungsdetektors die Gleitreibung analysieren.

## **LERNZIELE**

- Mithilfe eines Kraftsensors die maximale Haftreibung messen
- Den Zusammenhang zwischen der Haftreibungskraft und dem Gewicht eines Objektes untersuchen
- Den Koeffizienten der Haft- und Gleitreibung eines bestimmten Blocks und einer bestimmten Unterlage messen
- Mithilfe eines Bewegungsdetektors den Gleitreibungskoeffizienten messen und mit dem vorher ermittelten Wert vergleichen
- Bestimmen, ob der Koeffizient der Gleitreibung vom Gewicht abhängig ist

## **MATERIAL**

Computer Seil<br>
Vernier Computerschnittstelle<br>
Holzblock mit Haken Vernier Computerschnittstelle Holzblock mit Holzblock mit Haken mit Haken mit Haken mit Haken mit Haken mit Haken mit Haken mit Haken mit Haken mit Haken mit Haken mit Haken mit Haken mit Haken mit Haken mit Haken mit Hake Logger *Pro* Waage Wernier Bewegungsdetektor Massenset Vernier Bewegungsdetektor Vernier Kraftsensor

## **VORBEREITENDE FRAGEN**

- 1. Wenn Sie eine schwere Box über den Boden ziehen, ist dann die Kraft, die Sie benötigen, um die Box in Bewegung zu setzen, größer, kleiner oder gleich der Kraft, die Sie benötigen, um die Box in Bewegung zu halten? Worauf basiert Ihre Entscheidung?
- 2. Was denken Sie, wie die Reibungskraft mit dem Gewicht der Box zusammenhängt? Begründen Sie Ihre Antwort.

## **VORGEHENSWEISE**

#### **Teil I Maximale Haftreibung**

- 1. Bestimmen Sie die Masse des Blocks und notieren Sie diese in der Datentabelle.
- 2. Verbinden Sie den Kraftsensor mit Kanal 1 der Schnittstelle. Stellen Sie den Bereichsschalter des Kraftsensors auf 50 N.
- 3. Öffnen Sie die Datei "12a Static Kinetic Frict" aus dem Ordner *Physik mit Vernier*.
- 4. Befestigen Sie ein Ende des Seils mit dem Haken des Kraftsensors und das andere mit dem Haken des Holzblocks. Legen Sie insgesamt Massestücke von 1 kg auf den Block und befestigen Sie diese so, dass sie nicht verrücken können. Üben Sie, den Block mit den Massen mit dem Kraftsensor in einer geradlinigen Bewegung zu ziehen. Ziehen Sie langsam und vorsichtig mit einer kleinen Kraft in horizontaler Richtung. Erhöhen Sie nach und nach jeweils ca. eine Sekunde lang die Kraft, bis der Block zu gleiten beginnt und halten Sie den Block dann eine weitere Sekunde lang mit konstanter Geschwindigkeit in Bewegung.
- 5. Skizzieren Sie einen Graphen der Kraft gegenüber der Zeit, für die Kraft, die Sie an Ihrer Hand gespürt haben. Markieren Sie den Bereich des Graphen, der zum ruhenden Block gehört, als der Block sich gerade in Bewegung gesetzt hat und als der Block sich mit konstanter Geschwindigkeit bewegt hat.
- 6. Halten Sie den Kraftsensor ohne Spannung im Seil bereit, um den Block zu ziehen. Drücken Sie zum Nullstellen des Kraftsensors auf  $8$  Zero
- 7. Drücken Sie zum Starten der Datenerfassung auf **▶ Collect** Ziehen Sie den Block wie vorher und erhöhen Sie nach und nach die Kraft. Wiederholen Sie den Prozess bei Bedarf, bis Sie einen Graphen erhalten, der den Beginn der Bewegung und das Ziehen des Blocks mit konstanter Geschwindigkeit beinhaltet, nachdem dieser sich in Bewegung gesetzt hat. Drucken oder kopieren Sie den Graphen zur Analyse.

#### **Teil II Maximale Haftreibung und Gleitreibung**

In diesem Bereich werden Sie die maximale Haftreibungskraft und die Gleitreibungskraft als Funktionen der Normalkraft messen. In jedem Lauf werden Sie den Block wie vorher ziehen, jedoch die Massen auf dem Block und somit die Normalkraft verändern.

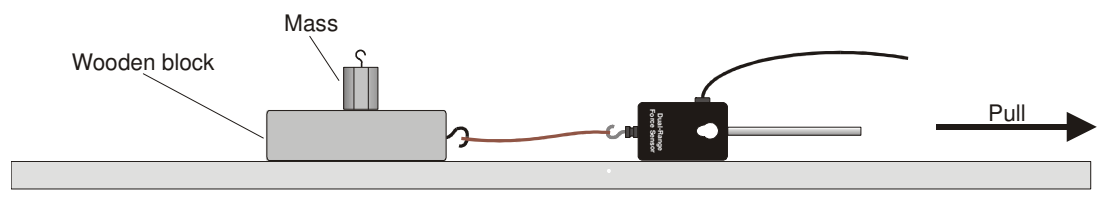

*Abbildung 1* 

8. Entfernen Sie alle Massen vom Block.

- 9. Drücken Sie zum Starten der Datenerfassung auf **F**<sup>olect</sup> und ziehen Sie wie vorher zum Erfassen der Kraft-Zeit-Daten.
- 10. Untersuchen Sie die Daten über den Knopf zur Untersuchung  $\frac{1}{2}$ . Der Maximalwert der Kraft tritt auf, wenn der Block zu gleiten beginnt. Lesen Sie diesen Wert der maximalen Haftreibungskraft ab und notieren Sie ihn in der Datentabelle.
- 11. Fahren Sie mit der Maus über den Bereich des Graphen, der dem sich mit konstanter Geschwindigkeit bewegenden Block entspricht. Drücken Sie erneut auf den Statistik-Knopf und lesen Sie die durchschnittliche Kraft dieses Zeitintervalls ab. Diese Kraft ist der Betrag der Gleitreibungskraft.
- 12. Wiederholen Sie die Schritte 9-11 für zwei weitere Messungen und bilden Sie den Durchschnittswert der Ergebnisse, um die Zuverlässigkeit Ihrer Messungen zu prüfen. Notieren Sie die Werte in der Datentabelle.
- 13. Legen Sie Massen von insgesamt 250 g auf den Block. Wiederholen Sie die Schritte 9–12 und notieren Sie die Werte in der Datentabelle.
- 14. Wiederholen Sie dies mit zusätzlichen Massen von 500, 750 und 1000 g. Notieren Sie die Werte in der Datentabelle.

#### **Teil III Gleitreibungskoeffizient**

In diesem Bereich werden Sie den Gleitreibungskoeffizienten auf eine zweite Art messen und mit den Messungen aus Teil II vergleichen. Mithilfe des Bewegungsdetektors können Sie die Beschleunigung auf den Block messen, wenn er gleitet und anhält. Diese Beschleunigung kann aus dem Geschwindigkeit-Zeit-Graphen bestimmt werden. Während er gleitet, wirkt ausschließlich die Reibung in horizontaler Richtung auf den Block. Aus der Masse des Blocks und seiner Beschleunigung können Sie die Reibungskraft bestimmen und schließlich den Koeffizienten der Gleitreibung.

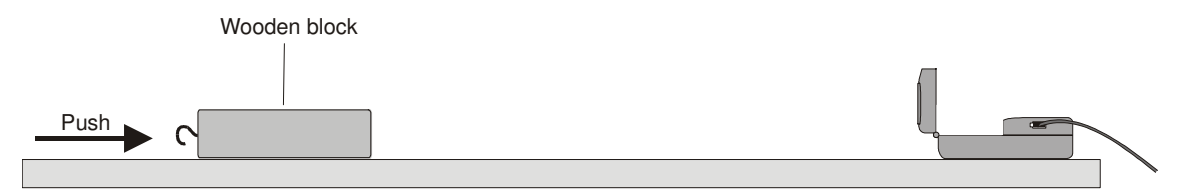

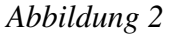

- 15. Verbinden Sie den Bewegungsdetektor mit DIG/SONIC 1 der Vernier Computerschnittstelle. Besitzt der Bewegungsdetektor einen Auswahlschalter, stellen Sie diesen auf *Track*.
- 
- 16. Öffnen Sie die Datei "12b Static Kinetic Frict" im Ordner *Physik mit Vernier*.
- 17. Platzieren Sie den Bewegungsdetektor auf dem Labortisch in ca. 2-3 m Abstand zu einem Holzblock, wie in Abbildung 2 zu sehen ist. Stellen Sie den Bewegungsdetektor so auf, dass er die Bewegung des Blocks erfasst, wenn dieser auf den Detektor zu gleitet.
- 18. Üben Sie das Gleiten des Blocks auf den Bewegungsdetektor zu so, dass der Block Ihre Hand verlässt und bis zum Halten gleitet. Minimieren Sie die Rotation des Blocks. Nachdem er Ihre Hand verlassen hat, sollte der Block ca. 1 m gleiten, bevor er anhält und er sollte dem Bewegungsdetektor nicht näher kommen als 0,4 m.
- 19. Drücken Sie zum Starten der Datenerfassung auf **F**Collect und schieben Sie den Block an, so dass er zum Bewegungsdetektor hin gleitet. Der Geschwindigkeitsgraph sollte

einen Bereich mit linearer Steigung aufweisen, der dem Gleiten des Blocks entspricht. Wiederholen Sie den Versuch bei Bedarf.

- 20. Wählen Sie einen Bereich des Geschwindigkeitsgraphen aus, der die sinkende Geschwindigkeit des Blocks zeigt. Wählen Sie den linearen Bereich aus. Die Steigung dieses Bereichs des Geschwindigkeitsgraphen ist die (negative) Beschleunigung. Ziehen Sie die Maus über diesen Bereich und bestimmen Sie die Steigung durch drücken auf den Knopf zur linearen Anpassung ... Notieren Sie diesen Wert der Beschleunigung in der Datentabelle.
- 21. Wiederholen Sie die Schritte 19–20 weitere vier Mal.
- 22. Legen Sie Massestück von insgesamt 500 g auf den Block. Befestigen Sie die Massen so, dass sie sich nicht bewegen. Wiederholen Sie die Schritte 19–20 nun fünf Mal. Notieren Sie die Beschleunigungswerte in der Datentabelle.

## **DATEN-TABELLE**

#### **Teil I Maximale Haftreibung**

Masse des Blocks and all and the kg

#### **Teil II Maximale Haftreibung und Gleitreibung**

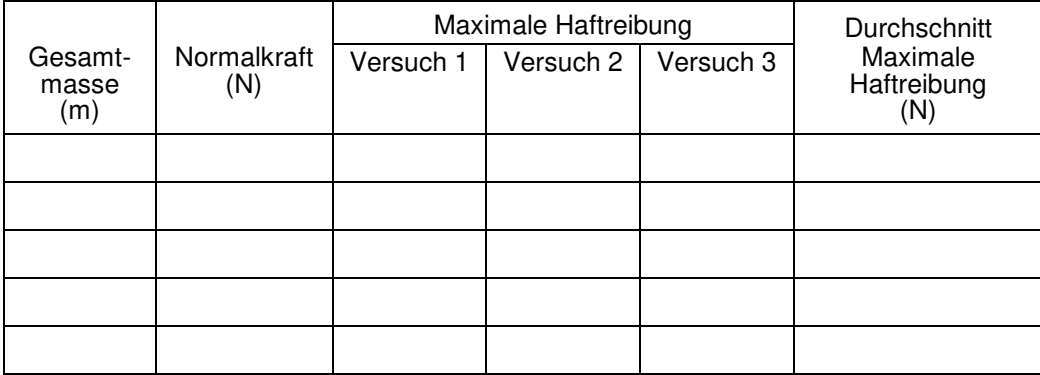

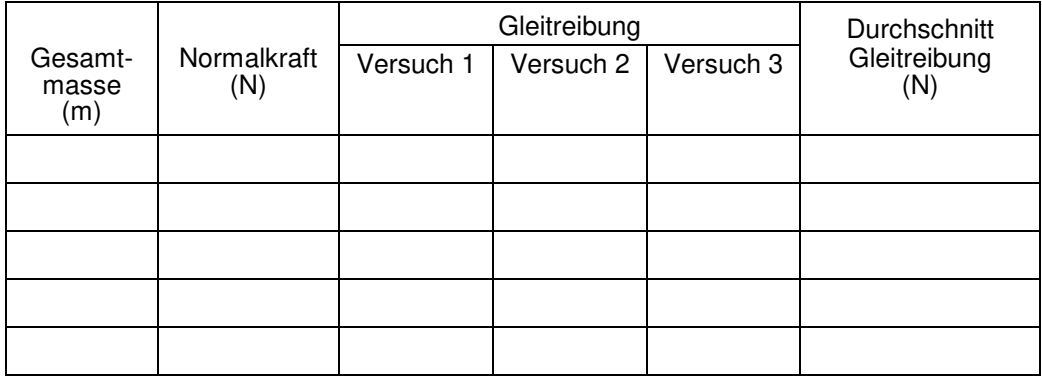

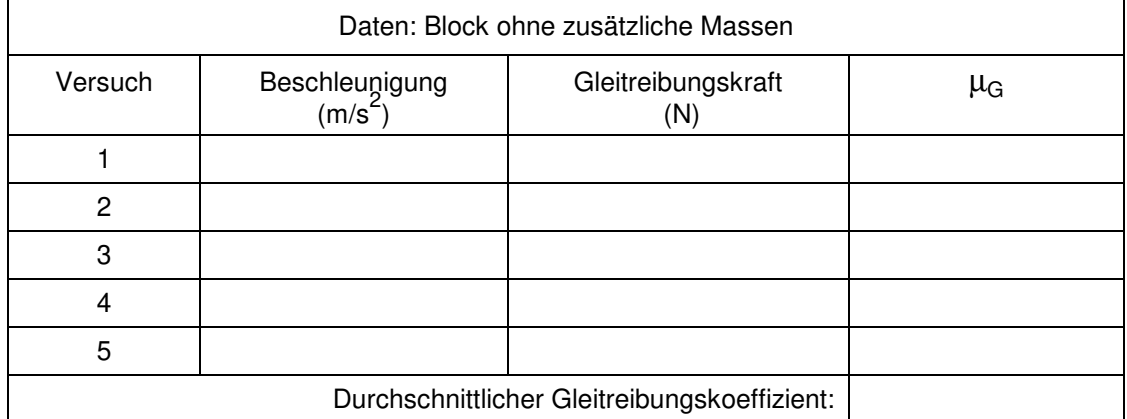

#### **Teil III Gleitreibungskoeffizient**

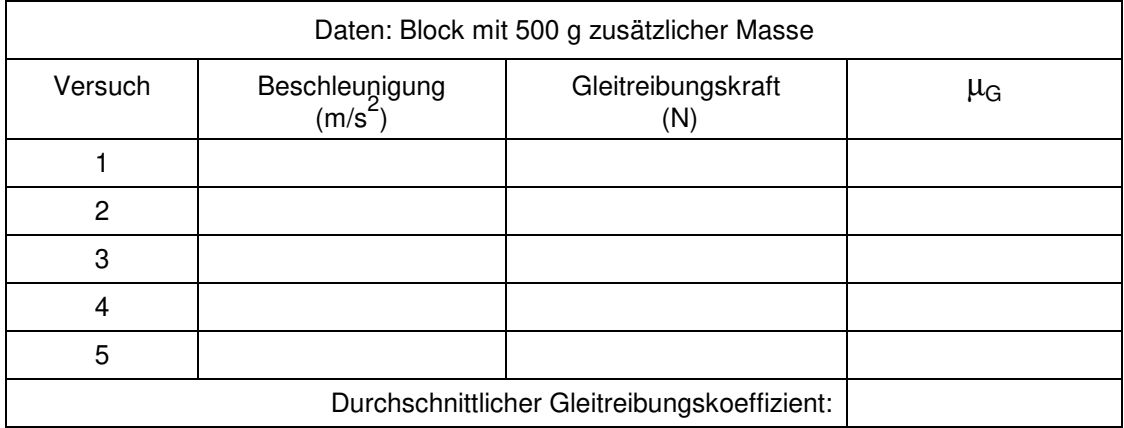

# **ANALYSE**

- 1. Untersuchen Sie den ausgedruckten oder skizzierten Graphen der Kraft gegenüber der Zeit aus Teil I. Markieren Sie den Teil des Graphen, der dem ruhenden Block entspricht, den Moment, wo der Block gerade beginnt, sich zu bewegen und den Bereich, wo der Block sich mit konstanter Geschwindigkeit bewegt.
- 2. Vergleichen Sie auf diesem Graphen außerdem die Kraft, die nötig ist, um den Block in Bewegung zu halten mit der Kraft, die nötig ist, um den Block in Bewegung zu setzen. Wie lautet Ihre Antwort vergliche mit der Antwort auf Frage 1 der vorbereitenden Fragen?
- 3. Der Reibungskoeffizient ist eine Konstante, die sich auf die Normalkraft zwischen zwei Objekten (Block und Tisch) und die Reibungskraft bezieht. Erwarten Sie basierend auf Ihrem Graphen aus Teil I (Lauf 1), dass der Koeffizient der Haftreibung größer, kleiner oder gleich dem Koeffizienten der Gleitreibung ist?
- 4. Berechnen Sie für Teil II die Normalkraft, die vom Tisch dem Block allein und mit jeder Massestück-Kombination entgegengebracht wird. Da sich der Block auf einer horizontalen Ebene befindet, wird die Normalkraft den gleichen Betrag, jedoch entgegengesetzte Richtung wie das Gewicht des Blocks und der zusätzlichen Massen aufweisen. Tragen Sie die Normalkraft für Teil II in die Datentabelle ein.
- 5. Erstellen Sie einen Graphen der maximalen Haftreibungskraft (vertikale Achse) gegenüber der Normalkraft (horizontale Achse). Verwenden Sie entweder Logger *Pro* oder Millimeterpapier.
- 6. Da  $F_{Haft, max} = \mu_H N$  gilt, ist die Steigung dieses Graphen gleichzeitig der Haftreibungskoeffizient  $\mu_H$ . Bestimmen Sie den numerischen Wert dieser Steigung mit allen zugehörigen Einheiten. Verläuft die an die Daten angepasste Gerade durch den Ursprung?
- 7. Finden Sie auf ähnliche graphische Weise den Gleitreibungskoeffizienten µ*G*. Erstellen Sie einen Graphen der durchschnittlichen Gleitreibungskräfte gegenüber der Normalkraft. Erinnern Sie sich an  $F_{Gleit} = \mu_G N$ . Verläuft die an die Daten angepasste Gerade durch den Ursprung?
- 8. Mithilfe Ihrer Daten aus Teil II können Sie ebenfalls µ*G* bestimmen. Zeichnen Sie ein Kräftediagramm für den sich bewegenden Block. Die Gleitreibungskraft kann aus Newtons zweitem Gesetz oder Σ*F = ma* bestimmt werden. Bestimmen Sie aus Masse und Beschleunigung die Reibungskraft für jeden Versuch und notieren Sie diese in der Datentabelle.
- 9. Bestimmen Sie aus der Reibungskraft den Gleitreibungskoeffizienten für jeden Versuch und notieren Sie die Werte in der Datentabelle. Berechnen Sie außerdem einen Durchschnittswert für den Koeffizienten der Gleitreibung des Blocks mit und ohne zusätzliche Massestücke.
- 10. Ist der Gleitreibungskoeffizient von der Geschwindigkeit abhängig? Begründen Sie Ihre Antwort mithilfe Ihrer experimentellen Daten.
- 11. Ist die Kraft der Gleitreibung vom Gewicht des Blocks abhängig? Begründen Sie Ihre Antwort.
- 12. Ist der Gleitreibungskoeffizient vom Gewicht des Blocks abhängig?
- 13. Vergleichen Sie die Koeffizienten der Gleitreibung aus Teil III und Teil II. Diskutieren Sie die Werte. Erwarten Sie, dass diese gleich oder unterschiedlich sind?

## **ERWEITERUNGEN**

- 1. Wie werden die Reibungskraft oder der Reibungskoeffizient durch die Oberfläche des Blocks beeinflusst? Entwickeln Sie ein Experiment, das Ihre Hypothese überprüfen kann.
- 2. Untersuchen Sie die Kraft der Haftreibung für ein Objekt auf einer geneigten Ebene. Finden Sie den Winkel, ab dem ein Holzblock beginnt hinabzugleiten. Berechnen Sie den Koeffizienten der Reibung und vergleichen Sie ihn mit dem Wert, den Sie erhalten, wenn der Winkel 0° beträgt.
- 3. Versuchen Sie, den Reibungskoeffizienten durch Zugabe von Wachs oder Möbelpolitur auf den Tisch zu verändern. Wie stark verändert er sich?